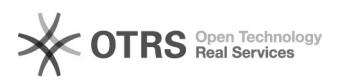

## Evitar notificaciones emergentes

05/18/2022 12:17:19

## **FAQ Article Print**

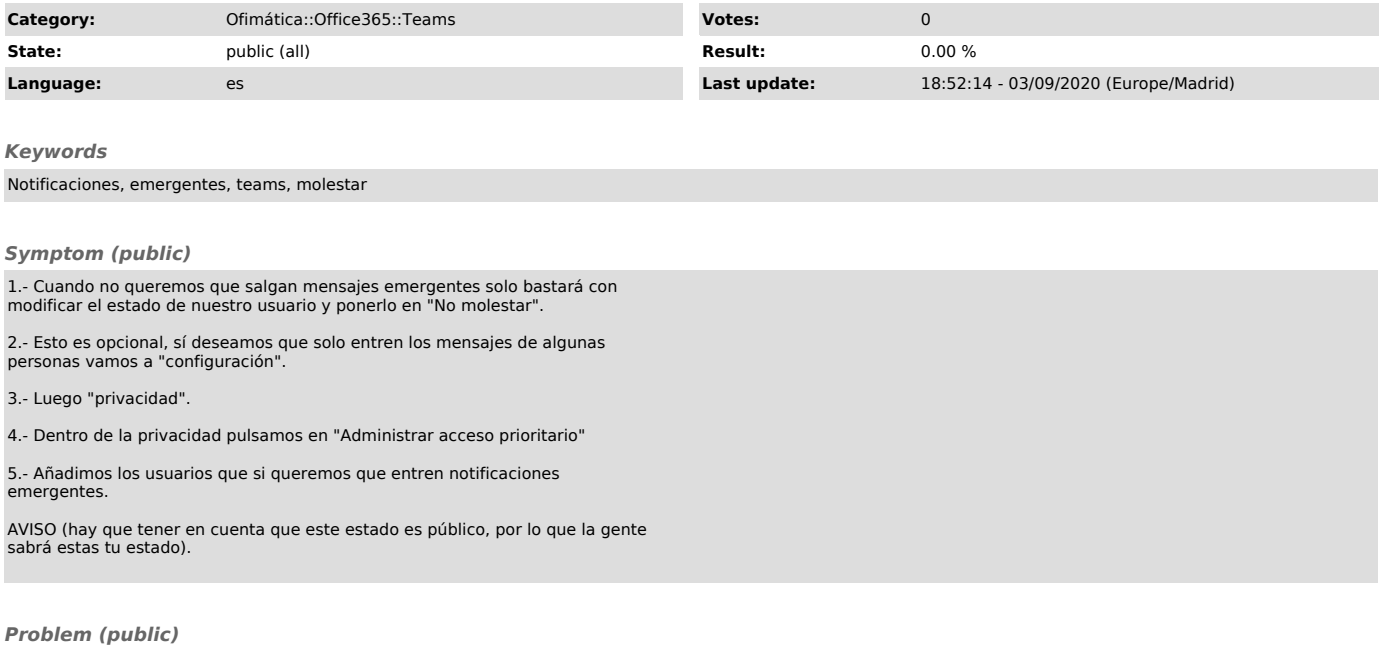

*Solution (public)*